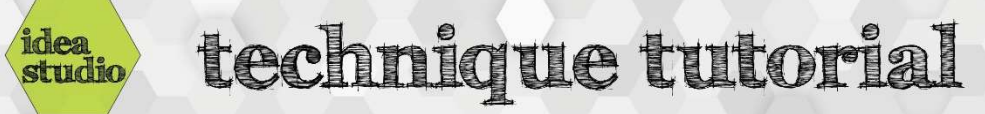

## Silhouette Studio – Grouping and Uncombining Objects

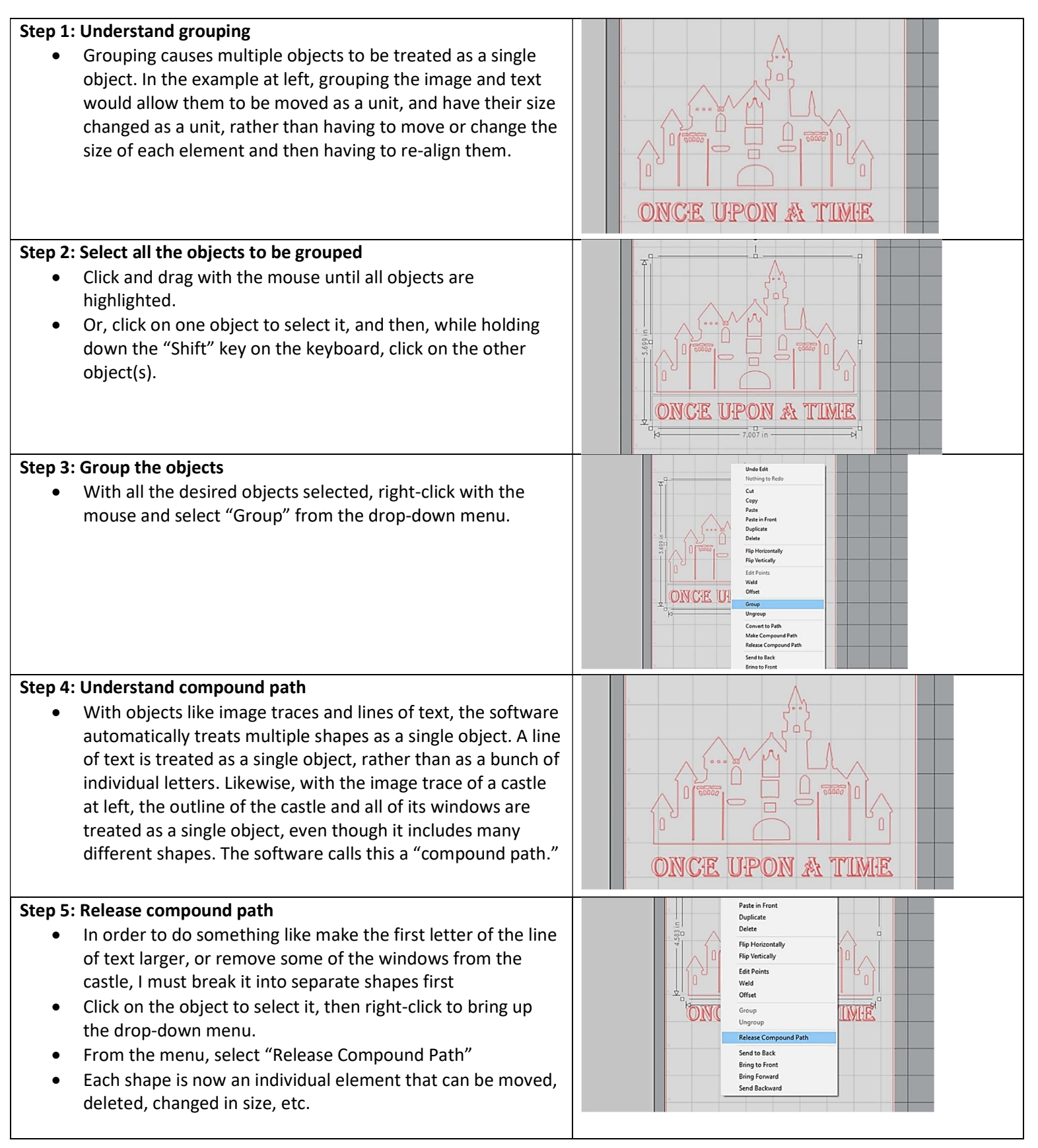